# **Практическая работа № 10**

#### **Создание многостраничного документа**

**Цель работы:** Изучить основы работы со сложными многостраничными документами, научится создавать колонтитулы и автособираемое оглавление.

#### **Задание**

1 Найти информацию по заданной теме во всемирной паутине

2 Создать текстовый документ из найденной информации, содержащий отформатированный текст, изображения, вставленные в документ.

3 Добавить в текст верхний колонтитул с информацией об авторе работы

4 Добавить нумерацию страниц

5 Создать автособираемое оглавление

## **Ход работы**

1 Добавим колонтитулы, для этого

на вкладке Вставка выберите команду Верхний колонтитул;

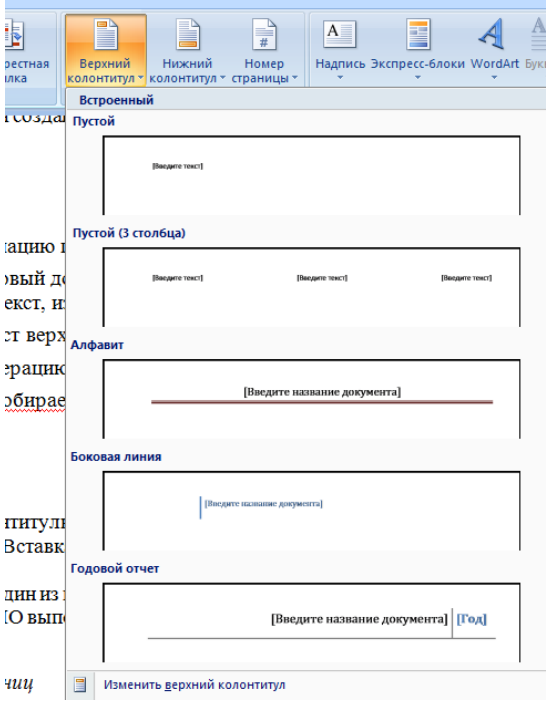

‒ выберите один из предложенных вариантов оформления;

‒ введите ФИО выполняющего работу и дату выполнения

2 Для нумерации страниц:

‒ На вкладке Вставка выберите команду Номер страницы

‒ Далее необходимо выбрать расположение номера страницы: сверху

/ снизу листа, слева / по центру / справа

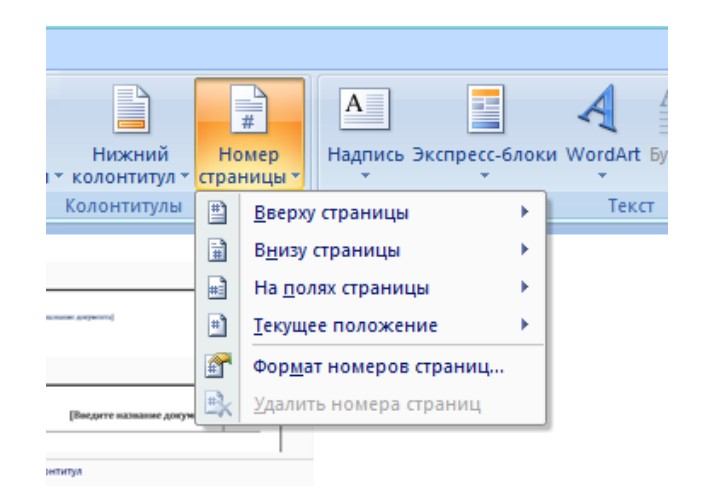

кенных вариантов оформления;

3 Добавим автособираемое оглавление, для этого

‒ выделите заголовок первой страницы, в группе стили на панели управления выберите пункт Заголовок 1 или другой, аналогичные действия выполните для заголовков всех страниц;

выделите текст, который требуется включить в оглавление;

‒ на вкладке Ссылки в группе Оглавление и указатели выберите команду Добавить текст;

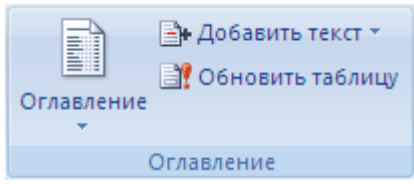

‒ выберите уровень, к которому следует отнести выделенный текст, например **Уровень 1** для главного уровня оглавления;

‒ Установите курсор в том месте, где Вы хотите разместить оглавление. Совет: чтобы поместить курсор в начало документа, нажмите комбинацию клавиш CTRL + HOME;

на вкладке Ссылки нажмите кнопку Оглавление;

‒ выберите вариант Автособираемое оглавление 1 или Автособираемое оглавление 2;

‒ для корректировки оглавления или установки параметров оглавления на вкладке Ссылки нажмите кнопку Оглавление, а там Оглавление

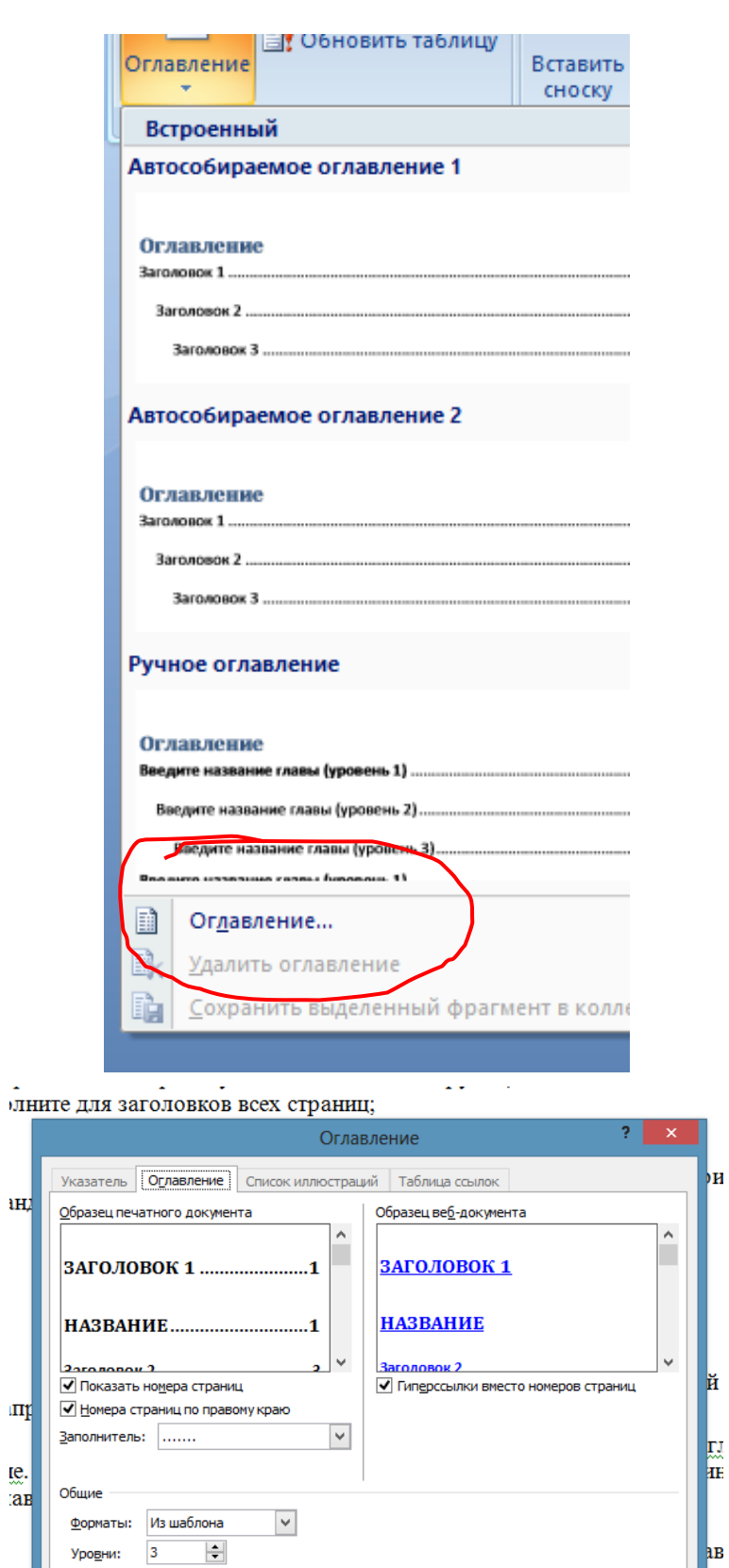

**R** 

Отмена

 $\overline{\phantom{a}}$  OK

# **Пример**

Создать файл о Евклиде.

 $\mathbf{H}$ 

 $\mathbf{m}$ 

 $rac{1}{2}$ <br> $rac{1}{2}$ 

 $n$ л

# **Решение:**

Файл Евклид

### **Задания к практической работе.**

- Ньютон Исаак
- Коши Огюстен Луи
- Буль Джордж
- Бэббидж Чарльз
- Винер Норберт
- Пирс Чарлз
- Гаусс Карл Фридрих
- Лаплас Пьер Симон
- Д'Аламбер Жан
- Лейбниц Готфрид
- Джобс Стив
- Декарт Рене
- Нейман фон Джон
- Эйлер Леонард
- Нортон Питер
- Бернулли
- Паскаль Блез
- Ломоносов Михаил
- Пирс Чарльз
- Виет Франсуа
- Колмогоров Андрей
- Тьюринг Алан
- Муавр Абрахам
- Пифагор Самосский
- Лобачевский Николай
- Шеннон Клод
- Фибоначчи Леонард
- аль-Хорезми
- Ферма Пьер
- Ковалевская Софья